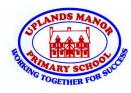

## Knowledge Organisers - Block Coding

## **Block Coding**

**Block Coding** is a way of programming where computer commands are grouped together in blocks. The blocks can be dragged and dropped into place to create a computer program.

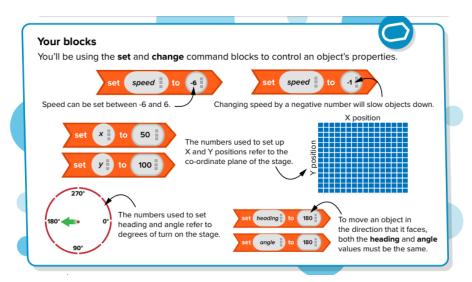

## Block Code - Code blocks colour key.

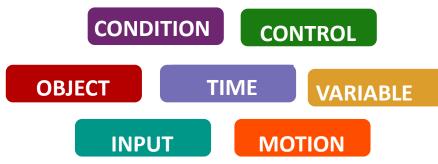

## <u>Vocabulary</u>

Action - Something that an object does - such as move or hide.
Boolean - A value that has only two possible options: true or false.
<u>Condition</u> - A condition is a thing that decides if it is true or false-IF... THEN STATEMENT

**Debug** - Correcting mistakes in computer code.

**Event** - Something that can happen when a program is running - mouse click, key press or amount of time passing.

Loop - a repeating set of instructions

**Parameter** - A value given with an action. For example, when programming an object to move, the object's speed is set as a parameter.

**Pixel** - A tiny square or dot on a computer screen used to build up images and text

<u>Sequence</u> - To place a programming instructions in order, each executed one after the other.

**Simulation** - A computer program which represents or models something from real life.

<u>Variable</u> - an object used to store a simple piece of information such as a score.